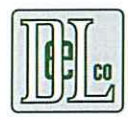

# **Grown Climate Smart Program Application**

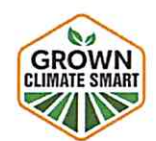

Contact the Grown Climate Smart team with any questions: info@grownclimatesmart.com | (608) 676-3041

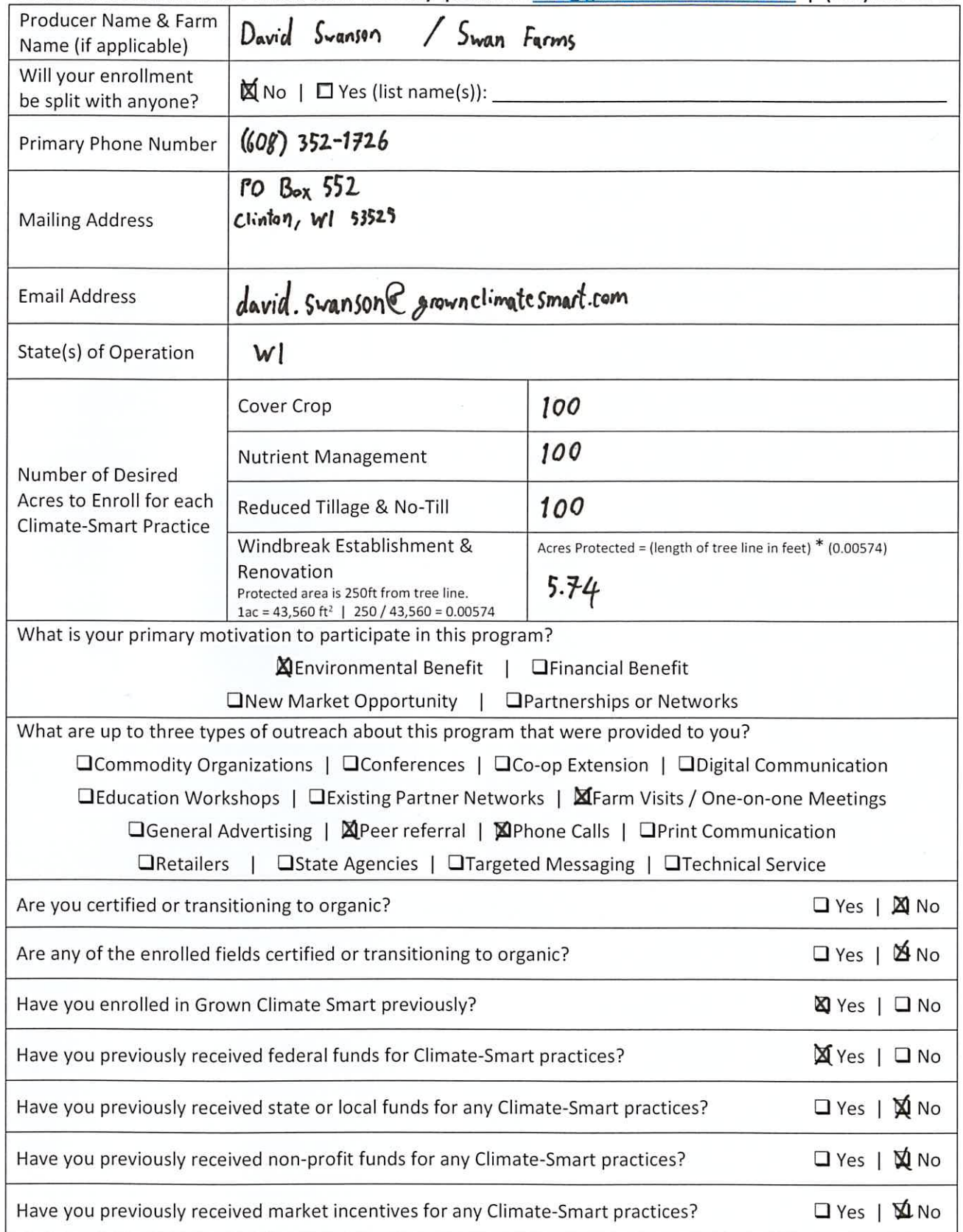

This material is based upon work supported by the U.S. Department of Agriculture, under agreement number NR233A750004G009 Updated February 2, 2024 Page | 2

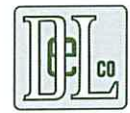

## **Grown Climate Smart Enrollment**

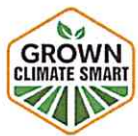

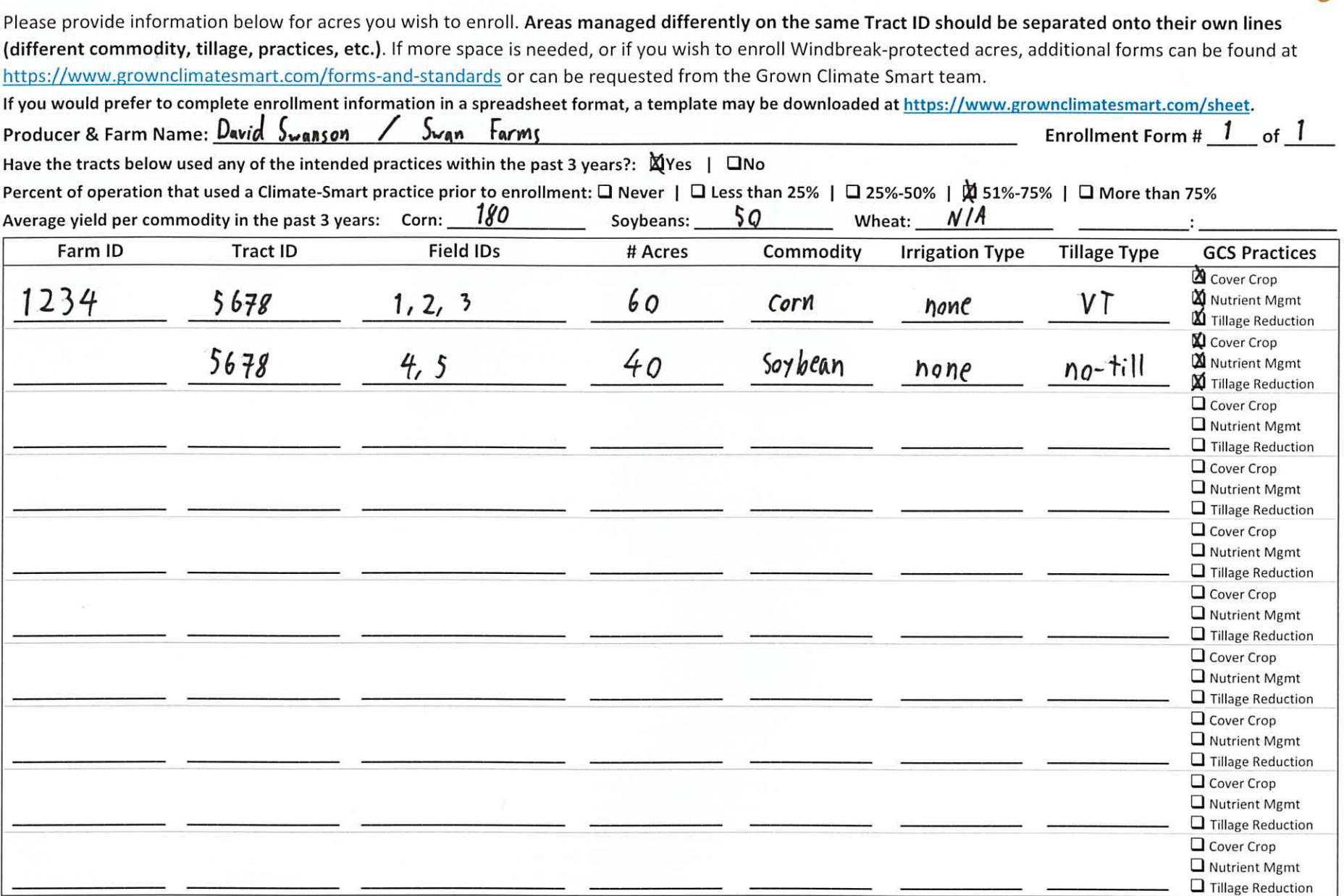

#### Submission deadline: August 2, 2024

This material is based upon work supported by the U.S. Department of Agriculture, under agreement number NR233A750004G009

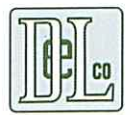

### **Grown Climate Smart CC Seeding Form**

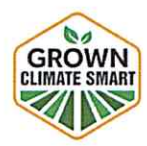

Grown Climate Smart Cover Crop implementation must meet adapted NRCS standards. Species, seeding rates, planting dates, and seeding depths must match recommendations using the Midwest Cover Crop Decision Tool (IL, WI, OH, KS, NE, MI enrollments) at https://midwestcovercrops.org/covercroptool/ or the Northeast Cover Crop Tool (NY enrollments) at https://covercrop-selector.org/. If you would prefer to provide this information in a spreadsheet format, a template may be downloaded at https://www.grownclimatesmart.com/sheet.

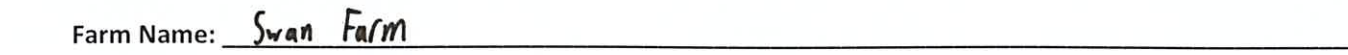

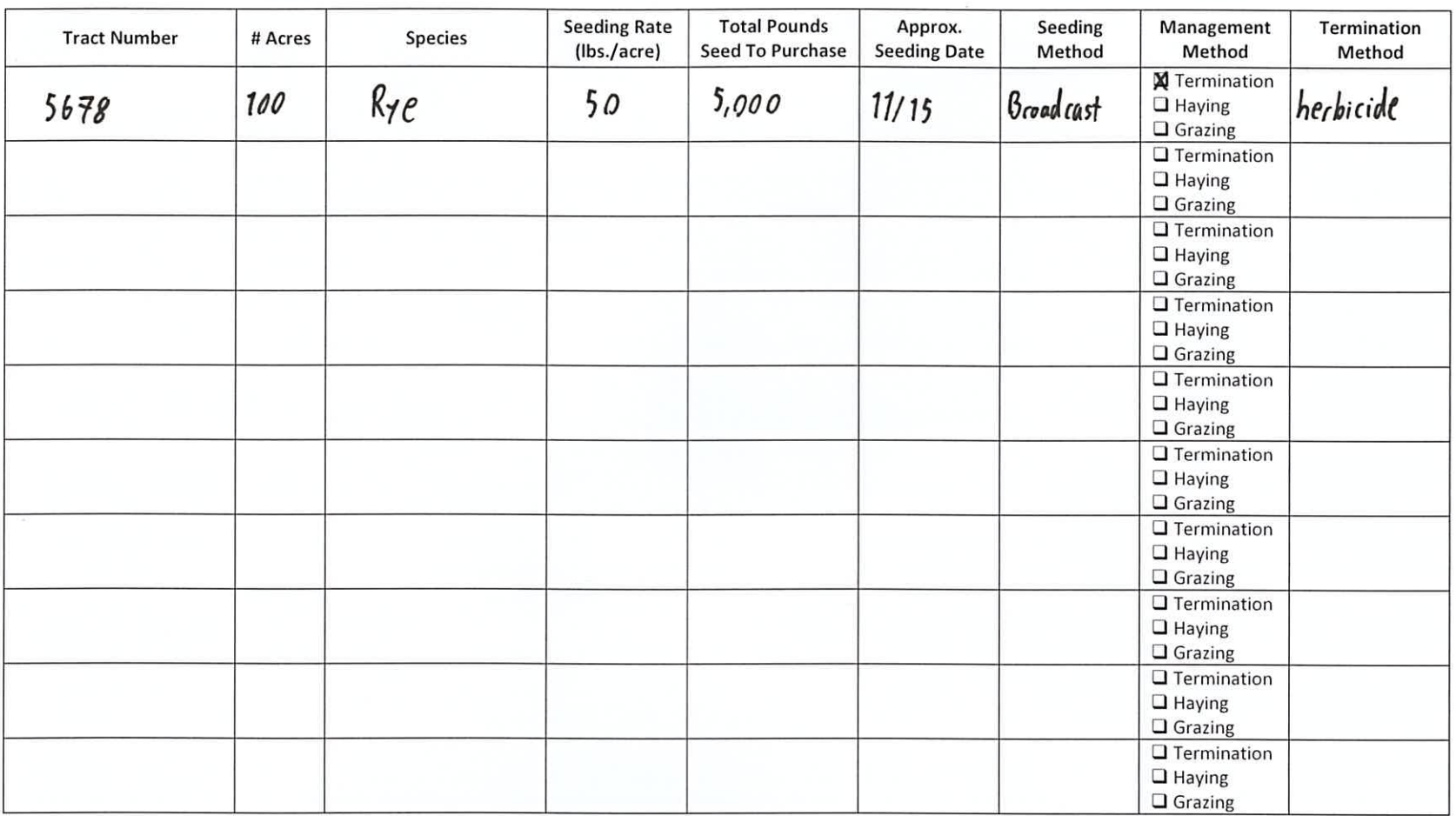

For more information, please contact The DeLong Co., Inc.'s Grown Climate Smart team:

info@grownclimatesmart.com | (608) 676-3041 | https://www.grownclimatesmart.com/growers

This material is based upon work supported by the U.S. Department of Agriculture, under agreement number NR233A750004G009

Form #:  $1$  of  $1$ 

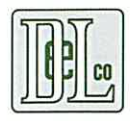

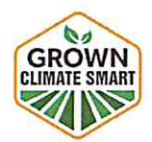

Please list Tract IDs you are enrolling as Tillage Reduction on the lines below and note their tillage by placing the letter corresponding to its practice in the Tillage section (e.g. you may write No-till Tract IDs onto line 1 and place 'A' in the Tillage ID box). Only include ONE tillage type per line of Tract IDs. If one tract has multiple tillage types, split it onto two lines and write the appropriate number of acres for each partition.

You may group multiple Tract IDs with the same tillage onto one line. If your entire enrollment uses the same tillage practice, you may write 'All tracts' on line 1 and note the tillage type.

If you would prefer to provide this information in a spreadsheet format, a template may be downloaded at https://www.grownclimatesmart.com/sheet.

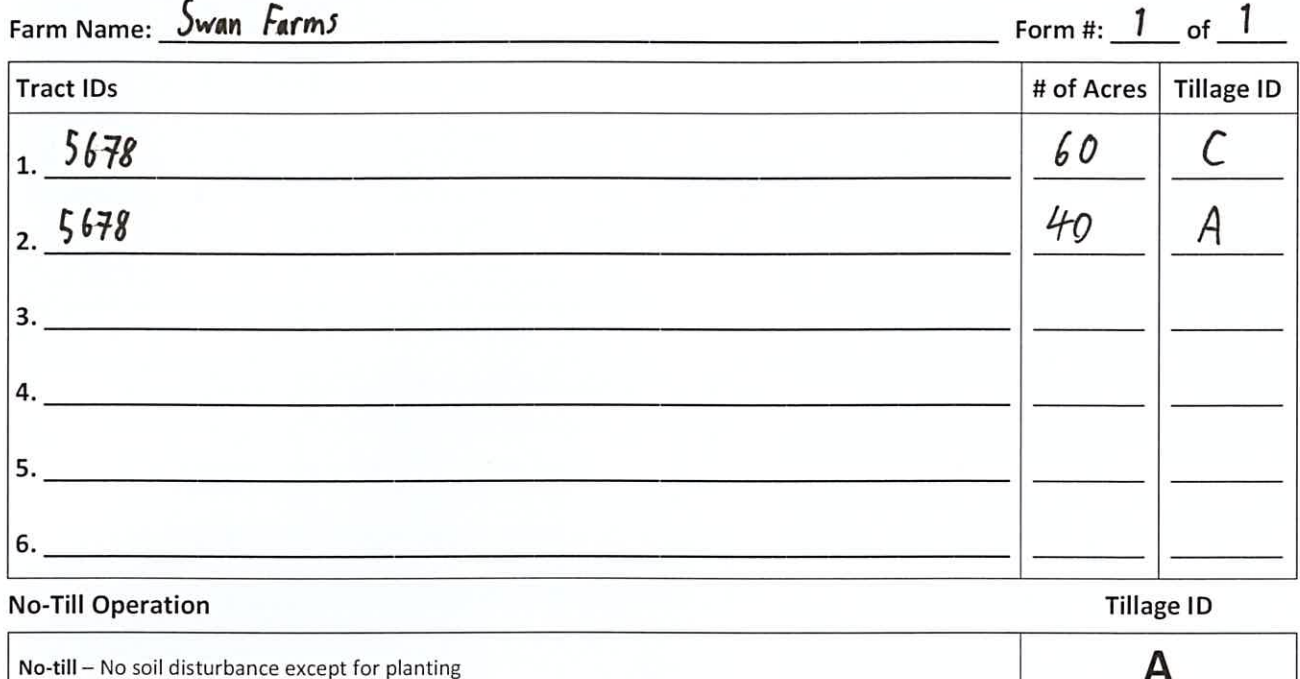

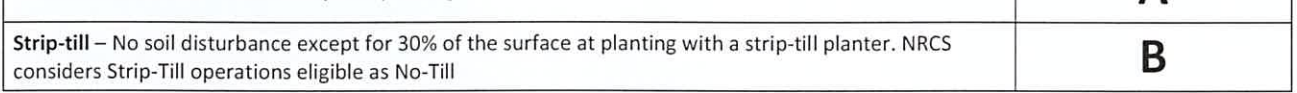

#### **Reduced Till Operation**

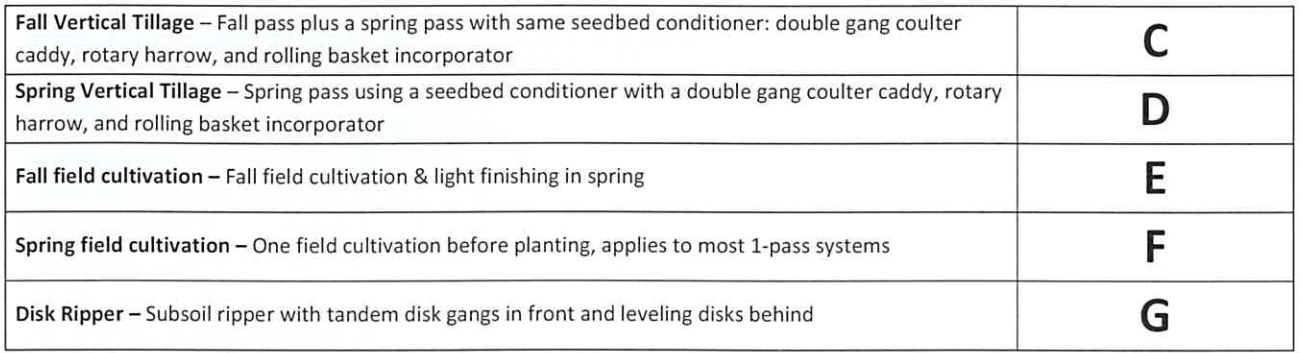

#### Tillage Practices NOT accepted:

Chisel Plow + Disk Ripper | Moldboard Plow

#### Tillage practices accepted with a RUSLE2 printout showing a STIR rating lower than 80:

Chisel Plow with no Disk | any tillage operations not included above

#### If you would like assistance in creating a RUSLE2 printout, please contact the GCS team:

(608) 676-3041 david.swanson@grownclimatesmart.com

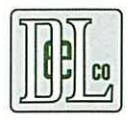

## **Grown Climate Smart NM Summary Form**

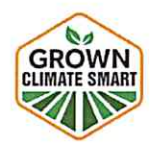

Please provide generalized information on your Nutrient Management plan in the table below. In addition to this sheet, our program requires submission of a completed Nutrient Management Plan written by a Certified Crop Advisor that meets NRCS 590 standards.

A brief explanation of the NRCS 590 standards can be found under the Nutrient Management section at https://www.grownclimatesmart.com/proofs as well as links to the specific NRCS technical guides for your state. The DeLong Agronomy division is available to provide technical assistance with creation of a plan or can create compliant plans for producers with up-to-date soil tests. Please contact a member of the Grown Climate Smart team if you would like to be put in touch with the Agronomy Division: (608) 676-3041

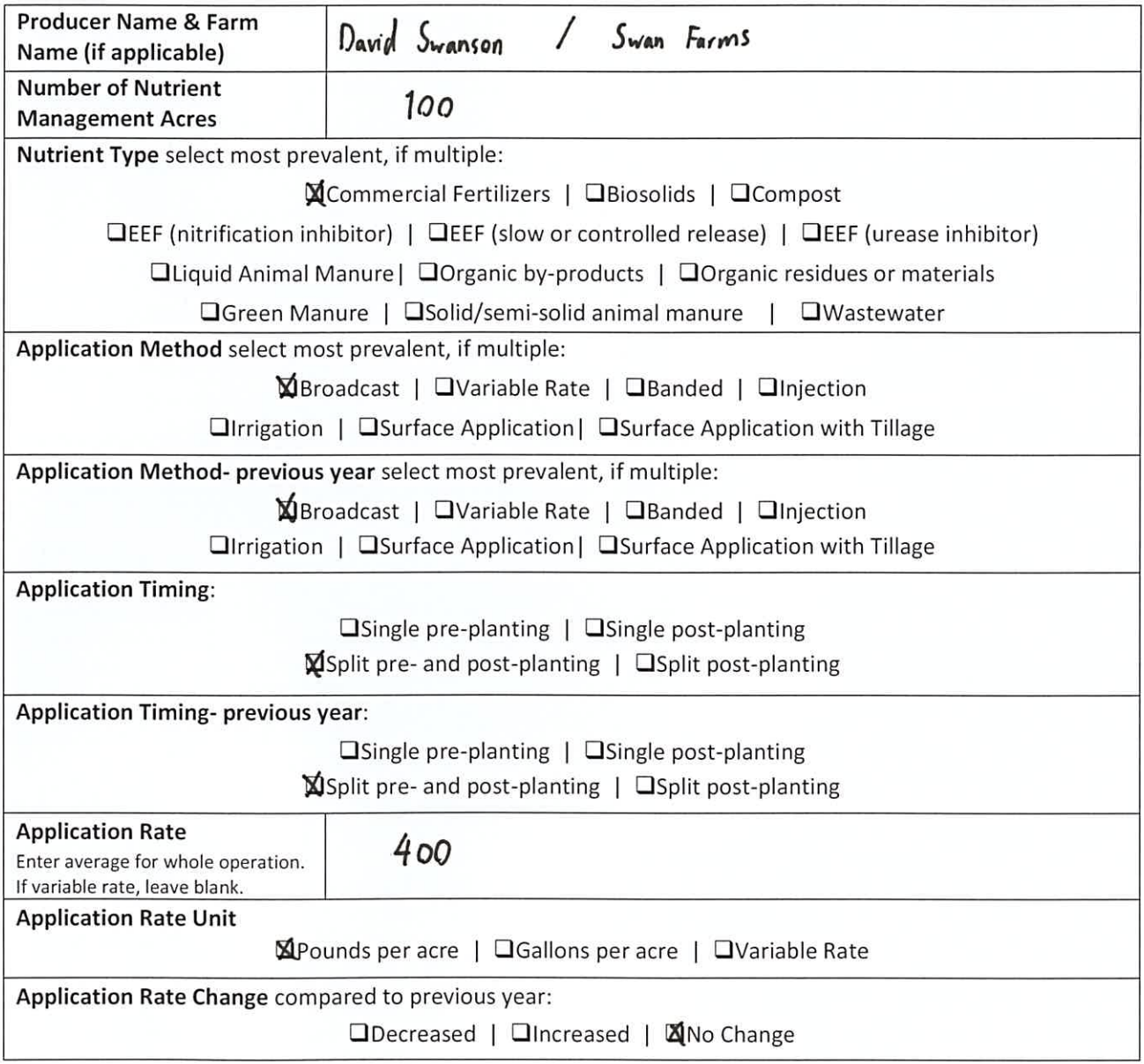

Contact the Grown Climate Smart team with any questions: info@grownclimatesmart.com | (608) 676-3041

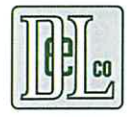

### **Grown Climate Smart Windbreak Enrollment**

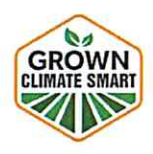

Please provide information below for windbreak-protected acres you wish to enroll. Grown Climate Smart determines that a windbreak at maturity protects cropland within 250 feet of the tree line. To be eligible for incentives, an enrolled windbreak must be planted or renovated in some way. A renovative action may include adjusting the width or species combination, thinning trees or shrubs to reduce plant competition, removing dead or diseased vegetation, providing access for maintenance, cutting trees or shrubs that regrow from their base, planting a tree in an area to bolster density, etc.

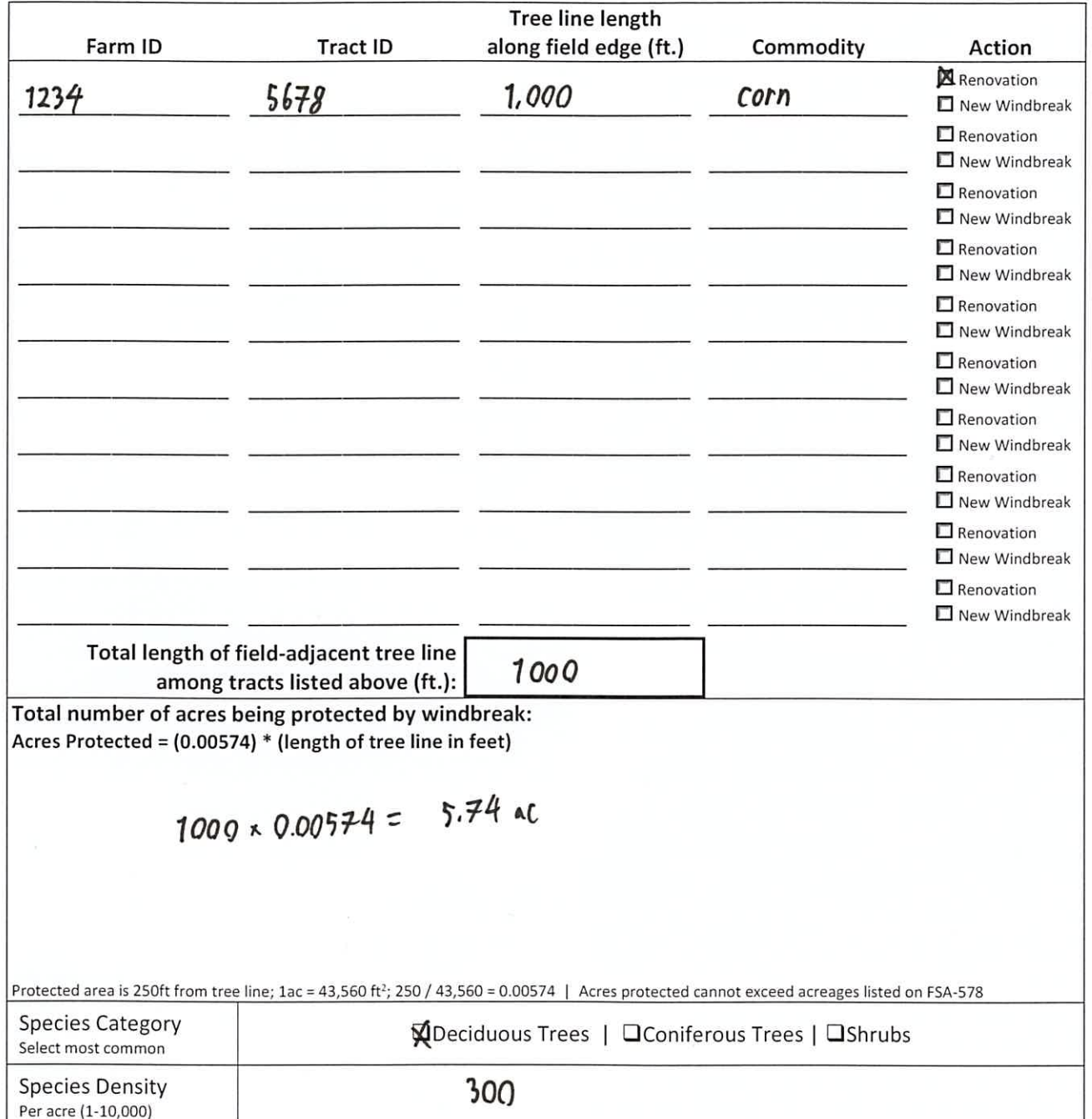

#### Submission deadline: August 2, 2024

This material is based upon work supported by the U.S. Department of Agriculture, under agreement number NR233A750004G009 Updated January 8, 2024